Impdp Schema From Full Expdp >>>CLICK HERE<<<

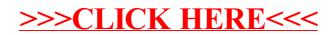